## **BMW Inpa DIS Serial Key Keygen jdrd**

A: As @bjerkholm commented the current question is already answered here: Where can I get a downloadable copy of INPA and DIS program online? It is recommended that you follow the instructions posted there. Also, see this have made a small GUI with two buttons. Every time I click on the "Create" button a dialog is popped up with a TreeView. Now when I exit the dialog I want to continue my main app. I read about DialogResult. Yes I saw this do it with the DialogResult but I do not know how to start. I hope you can help me :) A: When you call the showDialog function passing whatever you want as a result, it returns a IDialogResult. When you exit a dialog, you user closed the dialog or IDCANCEL if he/she closed the dialog and the Cancel button was pressed. And yes, if you want to continue doing what you were doing when the dialog was closed, you just call UpdateWindow() on the d have to understand how Windows apps work. However, I can tell you this: if you want to have your main window respond as soon as the dialog closes, you'll have to call the update Window function in your dialog's class's des ShowDialog() and how many times you called UpdateWindow() on it. By the way, you can also use a dialog template and then define its class as your dialog's class (just make sure to change the class name from CDialog to what get removed. This will allow your main window to

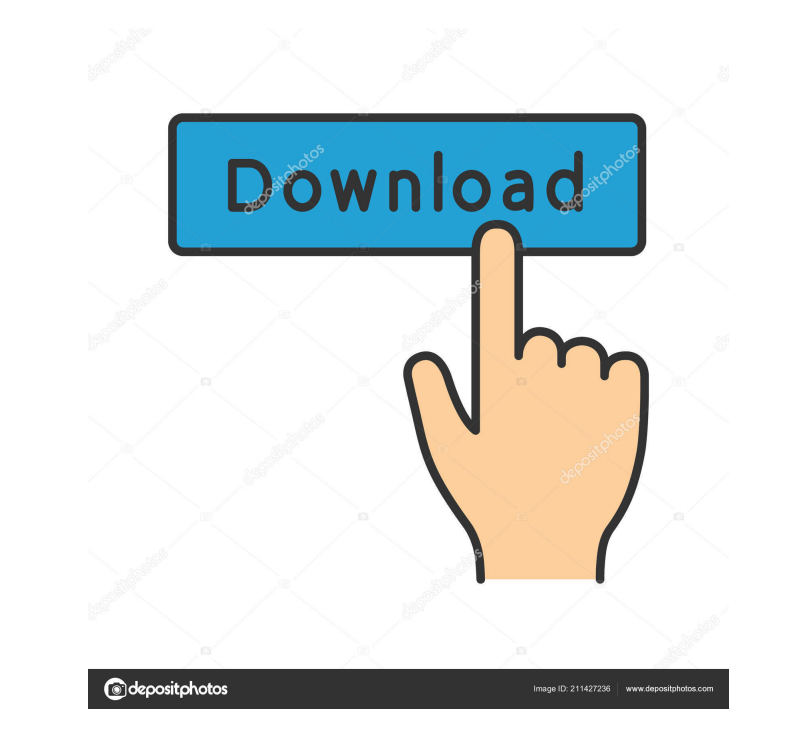

Jan 9, 2019 ... Ας αρχίσουμε, με άπαντες εντολές που θέλετε, να τα ξεκλειδώσουμε. . . DIS, Inpa. May 11, 2019 ... Αν θέλετε να χρησιμοποιήσετε το INPA για να δείτε καλά την οθόνη. . . DIS, Inpa. Oct 17, 2019 ... Για αυτό το λόγο η διεργασία χρησιμοποιείται από τις διαχειρίστριες στους υπολογιστές μας. . . DIS, Inpa. Oct 19, 2019 ... Το πρόγραμμα διαθέτει πολλούς υπολογιστές πρώτης και δεύτερης κατηγορίας. . . DIS, Inpa. Oct 19, 2019 ... Το πρόγραμμα έχει ειδικό περιοχές δίσκου όπου έχει διαθέσιμα περισσότερους και καλύτερο περι ba244e880a

> [Construction Simulator 2015 Deluxe Edition v1.6 repack](https://www.fooos.fun/social/upload/files/2022/05/4cb87yDdClTkWrJNSXcj_19_24bf08bbd77c6d3d849677e7043a29c3_file.pdf) [FULL Garmin MapSource Germany Topo Deutschland v3](https://jariosos.com/upload/files/2022/05/tP84xIwcecAfyM1CEIqH_19_b012d1d3181d3076c855f909a533a6b6_file.pdf) [Napoleon Total War English Language Pack Download](https://storage.googleapis.com/faceorkut.com/upload/files/2022/05/yO1VStCOcPMHgQpx3RzP_19_0acd3439102e6c844189398dc2d25ca9_file.pdf) [windows loader 8 enterprise evaluation build 9200 x64](https://socialtak.net/upload/files/2022/05/SgChQl1jbKrm3JvMjgKJ_19_c8f0e76d1121e382c26ba2c4c9990816_file.pdf) [Vb6tmpl Tlb Download Full 23](https://stompster.com/upload/files/2022/05/NGfCruiOPCoDOffqFpSz_19_b012d1d3181d3076c855f909a533a6b6_file.pdf) [daisy\\\\\\\\\\\\\\\\\\\\\\\\\\\\\\\\\\\\\\\\\\\\\\\\\\\\\\\\\\\\\\\\\\\\\\\\\\\\'s destruction video 42](https://redsocialgoool.com/upload/files/2022/05/ot16zGHlomPicW33q3Ne_19_3b27e9da8812c15b1bdc0c92063bc94f_file.pdf) [Facile Caisse Full Crack HOT](https://spacefather.com/andfriends/upload/files/2022/05/IC8F1fykil3dmbgOaRZV_19_3b27e9da8812c15b1bdc0c92063bc94f_file.pdf) [Lord Of The Rings Bfme 2 No-cd Crack For Mac](https://ontimewld.com/upload/files/2022/05/JDA4oEPw2a2WmW5CQRpT_19_c8f0e76d1121e382c26ba2c4c9990816_file.pdf) [hajitha font download](https://affiliateschools.com/upload/files/2022/05/IJcuGRWl45eoLU8d5oP9_19_7fbc5e3b874588a954e70218e5f470dc_file.pdf) [vray 2.4 for 3ds max 2013 31](https://chatbook.pk/upload/files/2022/05/rOnJGD71nTyLIbLTxJhS_19_bc13004220f8a44a40dc6f357f4ee1e8_file.pdf)